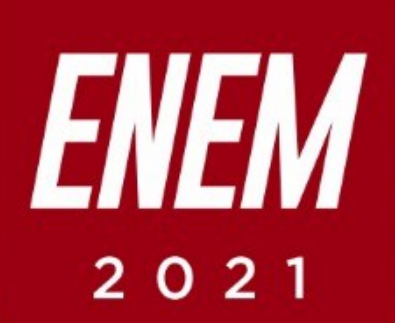

# Aulas virtuais ENEM 100% FÍSICA TEMA DA AULA: POTENCIAL ELÉTRICO, DIFERENCI DE POTENCIAL, ENERGIA POTENCIAL ELÉTRICA

**PROFESSOR: FRANK HEBERT** 

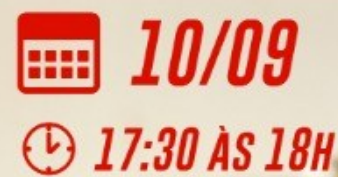

**PARCERIA:** 

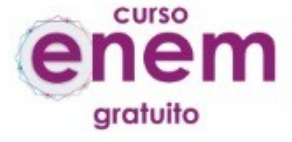

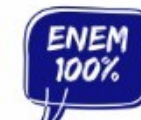

REALIZAÇÃO:

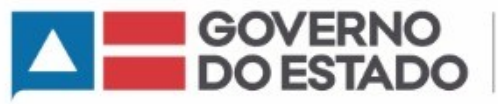

**SECRETARIA** DA EDUCAÇÃO

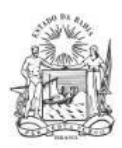

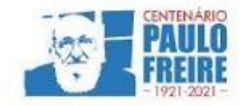

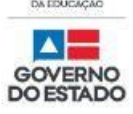

**Governador do Estado da Bahia** Rui Costa dos Santos

**Vice-governador do Estado da Bahia** João Felipe de Souza Leão

**Secretário da Educação** Jerônimo Rodrigues Souza

**Subsecretário** Danilo de Melo Souza

**Superintendente de Políticas para a Educação Básica** Manuelita Falcão Brito

**Diretora de Currículo, Avaliação e Tecnologias Educacionais** Jurema de Oliveira Brito

**Coordenadora do Ensino Médio** Renata Souza

**Equipe Pedagógica do Projeto Enem 100%** Silvana Maria de Carvalho Pereira Lucília Ines Andrade Gomes Jana Varjao Dias Barbosa

**Ensino Médio com Intermediação Tecnológica (EMITec) Diretora** Letícia Machado dos Santos

**Coordenadora do Setor Estúdio** Iêda Oliveira

**Parceria Curso Enem Gratuito Diretor** João Vianney

**Professores/as voluntários/as:** Álvaro Vieira Alex Herval Antônio César Farias Menezes Carlena Azevedo César Mustafá Tanajura Cláudio Marcelo Dennys Borges Engeberto Apulinário Fátima Balthazar Frank Hebert Pires Fernandes Machado Gracione Batista Lailton Júnior Luiz Odizo Margareth Rodrigues Marcus Reis Patrícia Reis Paulo Castro Paulo Serrão Ricardo Magalhães Rose Sampaio Sandra Pita Stael Machado Uenderson Brites Uelen Moura

**Diagramação da capa** Gonçalo Costa Píriz

**Diagramação da apostila** Silvana Maria de Carvalho Pereira Lucília Inês Andrade Gomes Gabriel Souza Pereira

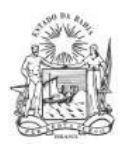

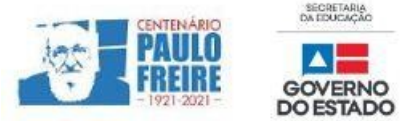

# **FÍSICA / Professor Frank Herbet FÍSICA / Professor Frank Aguiar 2019)**

#### **1. (ENEM 2016)**

Durante a formação de uma tempestade, são observadas várias descargas elétricas, os raios, que podem ocorrer: das nuvens para o solo (descarga descendente), do solo para as nuvens (descarga ascendente) ou entre uma nuvem e outra. As descargas ascendentes e descendentes podem ocorrer por causa do acúmulo de cargas elétricas positivas ou negativas, que induz uma polarização oposta no solo.

#### **Essas descargas elétricas ocorrem devido ao aumento da intensidade do(a)**

- a) campo magnético da Terra.
- b) corrente elétrica gerada dentro das nuvens.
- c) resistividade elétrica do ar entre as nuvens e o solo.
- d) campo elétrico entre as nuvens e a superfície da Terra.
- e) força eletromotriz induzida nas cargas acumuladas no solo.

## **2. (ENEM 2020)**

O desfibrilador salva vidas de pessoas que são acometidas por ataques cardíacos ou arritmias. Ele dispõe de um capacitor que pode ser carregado por uma fonte com uma alta tensão. Usando o desfibrilador, pode-se fornecer energia ao coração, por meio de um choque elétrico, para que ele volte a pulsar novamente em seu ritmo normal. Um socorrista dispõe de um desfibrilador com capacitor de 70 microfarads que pode armazenar cerca de 220 J de energia, quando conectado a uma tensão de 2.500 V.

#### **O valor da carga armazenada por esse desfibrilador, em coulomb, é de:**

- a) 0,015.
- b) 0,088.
- c) 0,175.
- d) 3,15.
- e) 11,4.

## **3. (ENEM 2010)**

Todo carro possui uma caixa de fusíveis, que são utilizados para proteção dos circuitos elétricos. Os fusíveis são constituídos de um material de baixo ponto de fusão, como o estanho, por exemplo, e se fundem quando percorridos por uma corrente elétrica igual ou maior do que aquela que são capazes de suportar. O quadro a seguir mostra uma série de fusíveis e os valores de corrente por eles suportados.

Um farol usa uma lâmpada de gás halogênio de 55 W de potência que opera com 36 V. Os dois faróis são ligados separadamente, com um fusível para cada um mas, após um mau funcionamento, o motorista passou a conectá-los em paralelo, usando apenas um fusível dos dois faróis, o menor valor de fusível adequado para proteção desse novo circuito é o

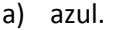

- b) preto.
- c) laranja.
- d) amarelo.
- e) vermelho

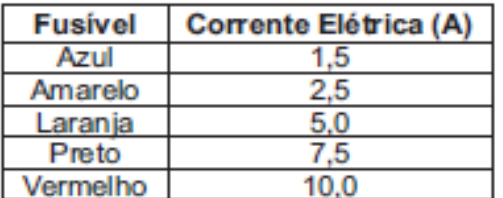

Av. Luiz Viana Filho, nº 550, Centro Administrativo da Bahia, 5ª Avenida - CEP: 41.746-009 Salvador – Bahia - Brasil. Tel.: 55 71 3115–1383 - [www.educacao.ba.gov.br](http://www.educacao.ba.gov.br/)

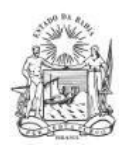

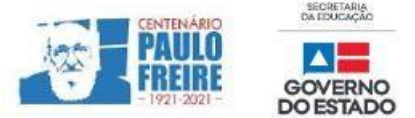

## **COMENTÁRIOS SOBRE AS QUESTÕES**

#### **1. QUESTÃO COMENTADA (ENEM 2016)**

Quando o campo elétrico tem uma intensidade maior que a rigidez elétrica do ar, surgem as descargas elétricas, sendo assim, podemos concluir que com o aumento do campo elétrico entre o solo e as nuvens provoca as descargas elétricas.

**Observação:** Rigidez dielétrica está associada a tensão máxima que um determinado material isolante pode suportar, no caso do ar a rigidez dielétrica é igual a  $3.10^6$ V/m

*Resposta correta: (D) campo elétrico entre as nuvens e a superfície da Terra.*

## **2. QUESTÃO COMENTADA (ENEM 2010)**

A questão apresentou:

 $V = 2500V$ 

 $C = 70 \mu F = 70.10^{-6}F$ 

 $U = 220 J$ 

Sabendo que a carga armazenada em um capacitor pode ser calculada por:

 $q = C.V$ 

Substituindo os valores temos:

 $q = 70.10^{-6}$ . 2500  $q = 0,175 C$ 

*Resposta correta: (C) 0,175.*

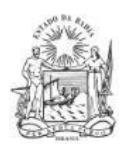

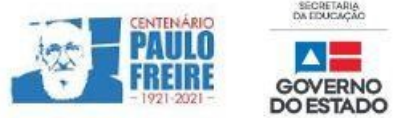

## **3. QUESTÃO COMENTADA (ENEM 2020)**

Primeiro calculamos a corrente que atravessa um dos faróis ligados em um único circuito, através da potência total fornecida:

$$
P = V \cdot i \begin{cases} P = 55W \\ V = 36V \end{cases}
$$

Substituindo os valores temos:

$$
55 = 36i
$$

$$
i = \frac{55}{36}
$$

 $i \cong$ 1,53A (Está é a corrente mínima que deverá atravessar um farol).

Sabendo que o motorista ligou as lâmpadas em paralelo, partindo do principio que as lâmpadas são iguais, por cada uma irá atravessar uma corrente elétrica de aproximadamente 1,53 A. sendo assim:

$$
i = i_1 + i_2
$$
  

$$
i \approx 1,53 + 1,53
$$
  

$$
i \approx 3,06 A
$$

O fusível laranja, pois suporta uma corrente de até 5A.

*Resposta correta: (C) laranja.*

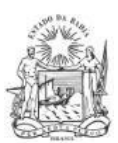

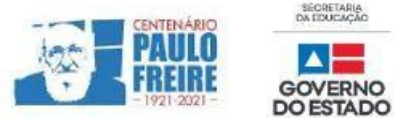

## **BREVE RESUMO SOBRE O ENEM IMPRESSO E ENEM DIGITAL – 2021**

Com base nos Editais do Enem impresso e do Enem digital 2021, publicados pelo MEC / Inep, no dia 02/06/2021, apresentamos abaixo um breve resumo sobre o Enem impresso e Enem digital - 2021.

- Para saber sobre outras informações referentes ao Enem 2021, leia o Edital conforme a sua opção:
	- $\triangleright$  [Clique aqui](https://www.in.gov.br/en/web/dou/-/edital-n-28-de-1-de-junho-de-2021-323746045) para acessar o Edital do Enem IMPRESSO. <https://www.in.gov.br/en/web/dou/-/edital-n-28-de-1-de-junho-de-2021-323746045>
	- $\triangleright$  [Clique aqui](https://www.in.gov.br/en/web/dou/-/edital-n-29-de-1-de-junho-de-2021-323791552) para acessar o Edital do Enem DIGITAL. <https://www.in.gov.br/en/web/dou/-/edital-n-29-de-1-de-junho-de-2021-323791552>
	- $\triangleright$  [Clique aqui](https://www.youtube.com/watch?v=lkY43sB8k8w) para acessar o Edital do Enem 2021 impresso, em Língua Brasileira de Sinais (Libras) <https://www.youtube.com/watch?app=desktop&v=lkY43sB8k8w>
- Página do participante:<https://enem.inep.gov.br/participante/#!/>
- Para acessar a página do participante, antes terás que acessar a página gov.br. [https://sso.acesso.gov.br/login?client\\_id=enem.inep.gov.br%2Fparticipante&authorization\\_id=17aa](https://sso.acesso.gov.br/login?client_id=enem.inep.gov.br%2Fparticipante&authorization_id=17aa5ea3080) [5ea3080](https://sso.acesso.gov.br/login?client_id=enem.inep.gov.br%2Fparticipante&authorization_id=17aa5ea3080)
- Se é cadastrado/a e esqueceu a senha, clique em: [Como recuperar a conta de acesso?](http://faq-login-unico.servicos.gov.br/en/latest/_perguntasdafaq/formarrecuperarconta.html)
- ( [http://faq-login-unico.servicos.gov.br/en/latest/\\_perguntasdafaq/formarrecuperarconta.html](http://faq-login-unico.servicos.gov.br/en/latest/_perguntasdafaq/formarrecuperarconta.html) )
- · Se não é cadastrado/a, [clique aqui para criar uma conta gov.br](https://sso.acesso.gov.br/login?client_id=enem.inep.gov.br%2Fparticipante&authorization_id=179e81904f4)

AS PROVAS DO ENEM IMPRESSO E DO DIGITAL SERÃO REALIZADAS NOS MESMOS DIAS: 21 E 28/11/2021

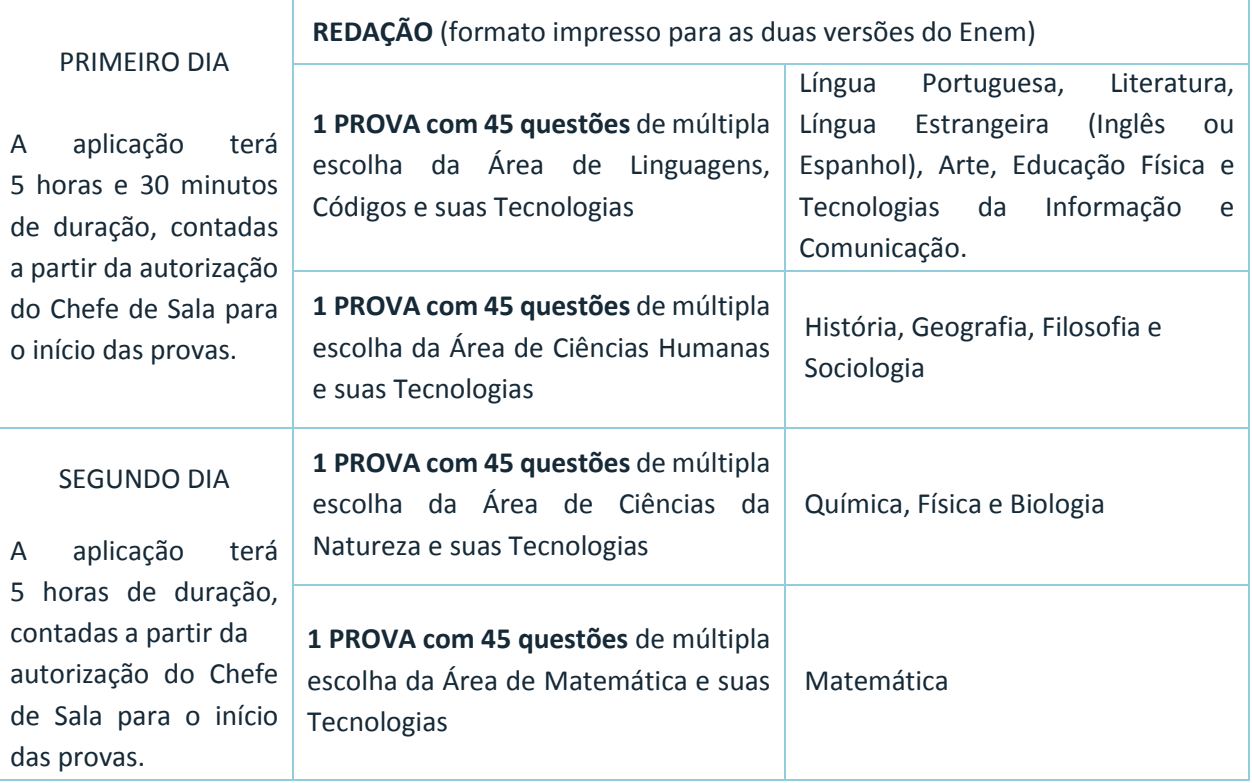

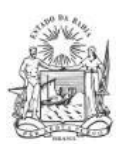

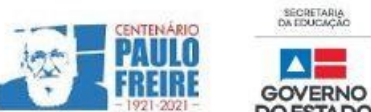

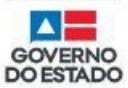

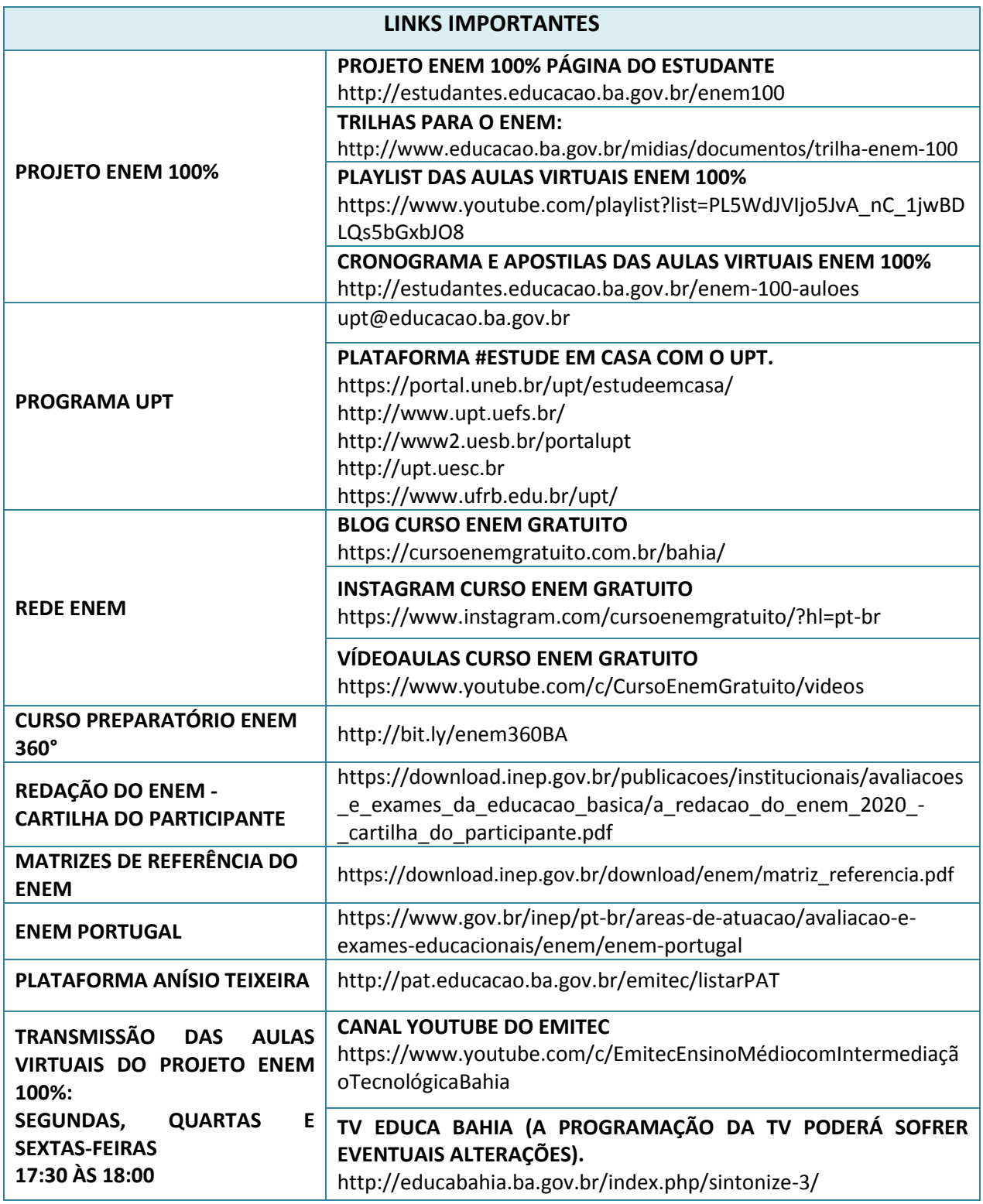